## 大学でボランティア活動を探したいと思ったら

岡山県立大学では、岡山創生学とあわせて、学生の課外のボランティア活動を推奨しています。 現在は、新型コロナウイルス感染症の影響により、例年に比べ限られた活動になっていますが、 可能なボランティア活動は、はっとりんに掲載しています。

ボランティア活動を探したいと思った方は、以下の手順で確認してください。

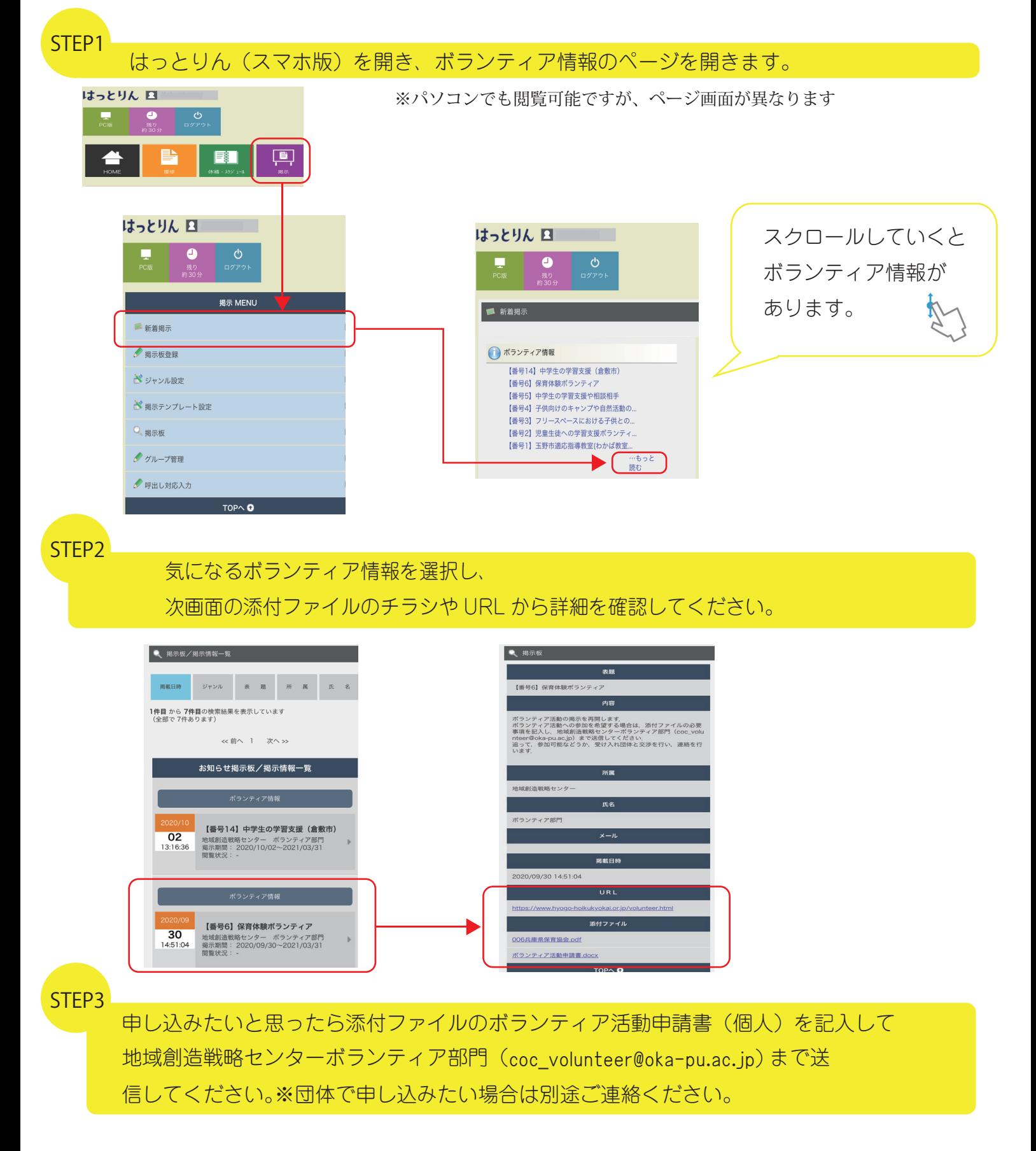